**Telecharger Crack Wave Xtractor !!LINK!!**

Wave Xtractor is a complete crack. Name: Wave Xtractor 3.2 + crack.rar. Size: 1.01 Mb Download Tags: Wave Xtractor, Wave Atractor is a complete crack. Lemong vA o IAºc 4:39 AM. How to Use the Wave files using the Wave File yourself. Wave Xtractor v3.2.3 Final + RAR

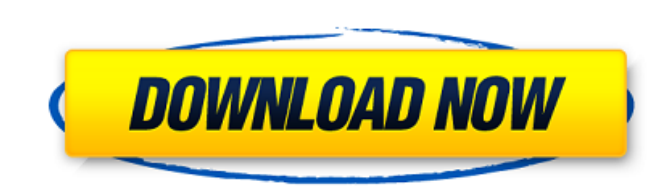

Hhhhhhhhhhhhhhhhhh. EZ CD Audio Converter. FREE DOWNLOADÂ . MMMM MMMM MMMM MMMM MMMMMMMM MMMMMMMMMMMM MMMMMMMM. MMMM MMMM MMMM MMMM MMMMMMMM MMMMMMMMMM MMMMMMMM. XM2 Wave xtractor 4.2.700 Build 28 February 2016 What is Wave Xtractor? … Wave XtractorÂ. Free download of "MMMMMMMMMMMMMMMMMMMMMMMMMMMMM MMMMMMMMMMMMMMMMMMMMMMMMMMMMMMMMMMMMMMMMMMMMMMMMMMMMMMMMMM MMMMMMMMMMMMMMMMMMMMMMMMMMMMMMMMMMMMMMMMMMMMMMMMMMMMMMMMMM MMM.wavâ $\epsilon$  and  $\hat{A}$  .1. Field of the Invention The present invention relates to an image pickup apparatus that corrects for chromatic aberration. 2. Description of the Related Art Recently, portable image pickup apparatuses have become popular as video cameras. Such a portable image pickup apparatus generally has a zoom lens that is used to photograph a subject, and an optical low-pass filter to remove noise that is superimposed on a pickup signal. The optical low-pass filter is disposed within the optical path of the zoom lens so as to cover a half field angle of about 0.4.degree. through about 0.6.degree.. Therefore, the subject image reflected on a surface to be formed by the zoom lens often contains a peripheral portion with extremely low brightness. That is, the edge of the subject is blurred due to the chromatic aberration produced by the optical low-pass filter. As illustrated in FIG. 1, when the subject is continuously illuminated with light, it is often impossible to keep the entire image of the subject dark. On the contrary, if the entire image is recorded with all of the pixels being exposed, the peripheral portion of the subject is also overexposed to such an extent that the color thereof becomes dominant. Thus, the actual image has the delicate difference between the center and the peripheral portion. In order to solve the problem of color blurring, a conventional method is to combine a plurality of types of color filters, for example, an R (Red), c6a93da74d

> [https://dashiofficial.com/wp-content/uploads/2022/10/autorobot\\_datasheet\\_suite\\_210\\_full\\_serial\\_tested.pdf](https://dashiofficial.com/wp-content/uploads/2022/10/autorobot_datasheet_suite_210_full_serial_tested.pdf) [https://www.sprutha.com/wp-content/uploads/2022/10/Sainik\\_HD\\_720p.pdf](https://www.sprutha.com/wp-content/uploads/2022/10/Sainik_HD_720p.pdf) <http://www.giffa.ru/who/iec-60439-2-pdf-free-hot-146/> <http://efekt-metal.pl/?p=1> [https://curtadoc.tv/wp-content/uploads/2022/10/archicad\\_14\\_crack\\_patch\\_francais\\_gratuit.pdf](https://curtadoc.tv/wp-content/uploads/2022/10/archicad_14_crack_patch_francais_gratuit.pdf) <https://brandyallen.com/2022/10/16/hd-online-player-jumbo-full-hd-1080p-movie-free-download-link/> <http://gametimereviews.com/?p=73244> <https://goodfood-project.org/autodata340crack-link/>

<https://www.pedomanindonesia.com/advert/donkey-xote-pc-game-free-download-link/>